## Package 'zen4R'

June 5, 2024

<span id="page-0-0"></span>Version 0.10

Date 2024-06-05

Title Interface to 'Zenodo' REST API

Maintainer Emmanuel Blondel <emmanuel.blondel1@gmail.com>

**Depends** R  $(>= 3.3.0)$ , methods

Imports R6, cli, httr, jsonlite, XML, xml2, keyring, tools, atom4R, utf8, plyr

Suggests testthat, parallel, knitr, markdown

Description Provides an Interface to 'Zenodo' (<<https://zenodo.org>>) REST API, including management of depositions, attribution of DOIs by 'Zenodo' and upload and download of files.

License MIT + file LICENSE

URL <https://github.com/eblondel/zen4R>

BugReports <https://github.com/eblondel/zen4R/issues>

LazyLoad yes

RoxygenNote 7.3.1

Encoding UTF-8

VignetteBuilder knitr

NeedsCompilation no

Author Emmanuel Blondel [aut, cre] (<<https://orcid.org/0000-0002-5870-5762>>), Julien Barde [ctb] (<<https://orcid.org/0000-0002-3519-6141>>), Stephen Eglen [ctb] (<<https://orcid.org/0000-0001-8607-8025>>), Hans Van Calster [ctb] (<<https://orcid.org/0000-0001-8595-8426>>), Floris Vanderhaeghe [ctb] (<<https://orcid.org/0000-0002-6378-6229>>), Jemma Stachelek [ctb] (<<https://orcid.org/0000-0002-5924-2464>>)

Repository CRAN

Date/Publication 2024-06-05 16:50:02 UTC

## <span id="page-1-0"></span>**Contents**

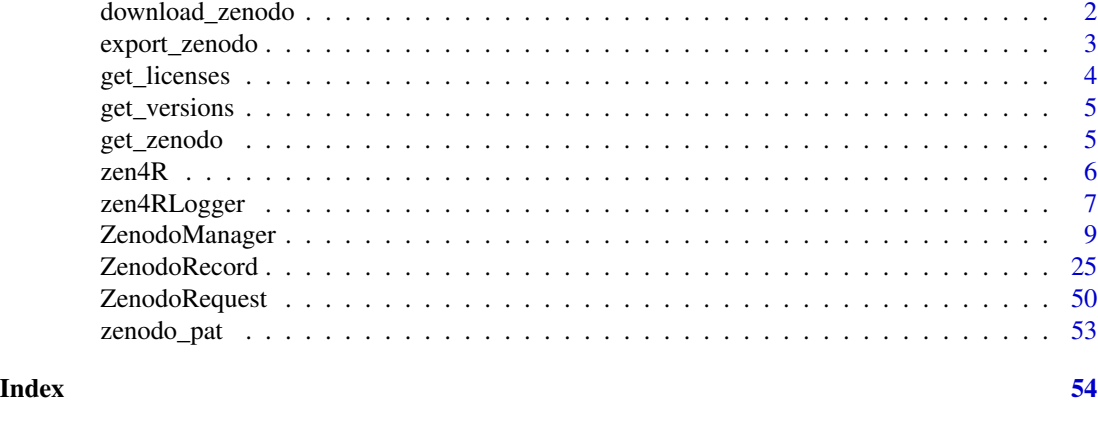

<span id="page-1-1"></span>download\_zenodo *download\_zenodo*

## Description

download\_zenodo allows to download archives attached to a Zenodo record, identified by its DOI or concept DOI.

## Usage

```
download_zenodo(
 doi,
 path = ".''.files = list(),
  sandbox = FALSE,
 logger = NULL,
 quiet = FALSE,
  ...
)
```
## Arguments

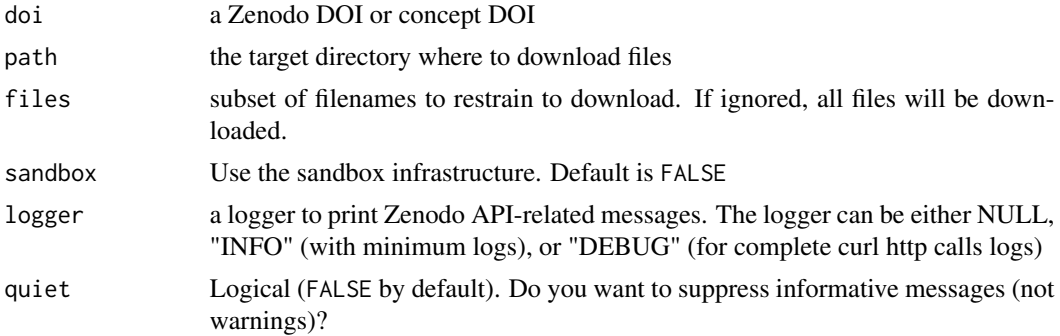

## <span id="page-2-0"></span>export\_zenodo 3

... any other arguments for parallel downloading (more information at [ZenodoR](#page-24-1)[ecord,](#page-24-1) downloadFiles() documentation)

## Examples

```
## Not run:
#simple download (sequential)
download_zenodo("10.5281/zenodo.2547036")
library(parallel)
#download files as parallel using a cluster approach (for both Unix/Win systems)
download_zenodo("10.5281/zenodo.2547036",
  parallel = TRUE, parallel_handler = parLapply, cl = makeCluster(2))
 #download files as parallel using mclapply (for Unix systems)
download_zenodo("10.5281/zenodo.2547036",
  parallel = TRUE, parallel_handler = mclapply, mc.cores = 2)
## End(Not run)
```
export\_zenodo *export\_zenodo*

## Description

export\_zenodo allows to export a Zenodo record, identified by its DOI or concept DOI, using one of the export formats supported by Zenodo.

#### Usage

```
export_zenodo(
  doi,
  filename,
  format,
  append_format = TRUE,
  sandbox = FALSE,logger = NULL
)
```
## Arguments

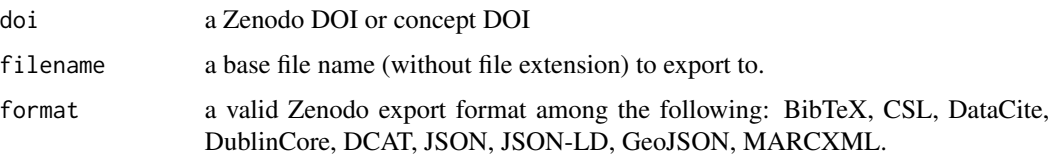

<span id="page-3-0"></span>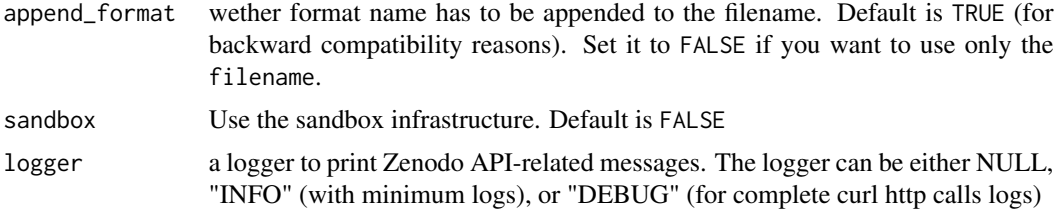

## Value

the exported file name (with extension)

## Examples

```
## Not run:
export_zenodo("10.5281/zenodo.2547036", filename = "test", format = "BibTeX", append_format = F)
```
## End(Not run)

get\_licenses *get\_licenses*

## Description

get\_licenses allows to list all licenses supported by Zenodo.

## Usage

```
get_licenses(pretty = TRUE, sandbox = FALSE)
```
## Arguments

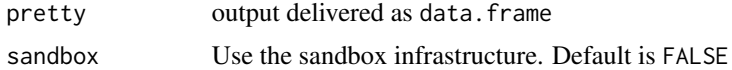

## Value

the licenses as list or data.frame

## Examples

```
## Not run:
get_licenses(pretty = TRUE)
## End(Not run)
```
<span id="page-4-0"></span>get\_versions *get\_versions*

## Description

get\_versions allows to execute a workflow

#### Usage

get\_versions(doi, sandbox = FALSE, logger = NULL)

## Arguments

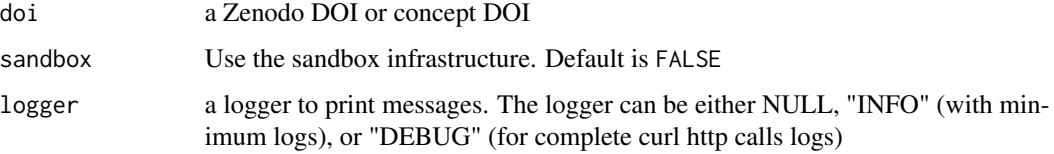

## Value

an object of class data.frame giving the record versions including date, version number and version-specific DOI.

## Examples

```
## Not run:
get_versions("10.5281/zenodo.2547036")
```
## End(Not run)

get\_zenodo *get\_zenodo*

## Description

get\_zenodo allows to get a Zenodo record, identified by its DOI or concept DOI.

#### Usage

```
get_zenodo(doi, sandbox = FALSE, logger = NULL)
```
### <span id="page-5-0"></span>Arguments

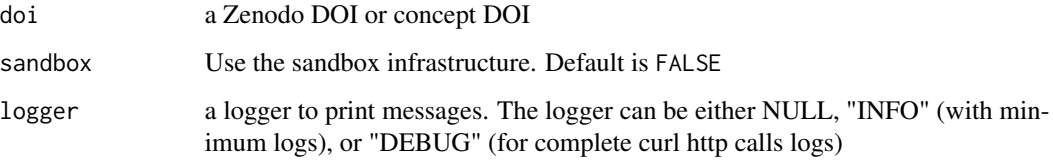

#### Value

an object of class data.frame giving the record versions including date, version number and version-specific DOI.

object of class ZenodoRecord

## Examples

```
## Not run:
get_zenodo("10.5281/zenodo.2547036")
```
## End(Not run)

zen4R *Interface to 'Zenodo' REST API*

## Description

Provides an Interface to 'Zenodo' (<https://zenodo.org>) REST API, including management of depositions, attribution of DOIs by 'Zenodo', upload and download of files.

## Author(s)

Emmanuel Blondel <emmanuel.blondel1@gmail.com>

## See Also

Useful links:

- <https://github.com/eblondel/zen4R>
- Report bugs at <https://github.com/eblondel/zen4R/issues>

<span id="page-6-0"></span>zen4RLogger *zen4RLogger*

## Description

zen4RLogger

zen4RLogger

## Format

[R6Class](#page-0-0) object.

#### Value

Object of [R6Class](#page-0-0) for modelling a simple logger

## Public fields

verbose.info logger info status

verbose.debug logger debug status

loggerType Logger type, either "INFO", "DEBUG" or NULL (if no logger)

### Methods

#### Public methods:

- [zen4RLogger\\$logger\(\)](#page-6-1)
- [zen4RLogger\\$INFO\(\)](#page-6-2)
- [zen4RLogger\\$WARN\(\)](#page-7-0)
- [zen4RLogger\\$ERROR\(\)](#page-7-1)
- [zen4RLogger\\$new\(\)](#page-7-2)
- [zen4RLogger\\$getClassName\(\)](#page-7-3)
- [zen4RLogger\\$getClass\(\)](#page-7-4)
- [zen4RLogger\\$clone\(\)](#page-7-5)

#### <span id="page-6-1"></span>Method logger(): internal logger function for the Zenodo manager

*Usage:* zen4RLogger\$logger(type, text) *Arguments:* type logger message type, "INFO", "WARN", or "ERROR" text log message

<span id="page-6-2"></span>Method INFO(): internal INFO logger function

*Usage:* zen4RLogger\$INFO(text)

## 8 zen4RLogger

*Arguments:* text log message

## <span id="page-7-0"></span>Method WARN(): internal WARN logger function

*Usage:* zen4RLogger\$WARN(text) *Arguments:* text log message

## <span id="page-7-1"></span>Method ERROR(): internal ERROR logger function

*Usage:* zen4RLogger\$ERROR(text) *Arguments:* text log message

#### <span id="page-7-2"></span>Method new(): initialize the Zenodo logger

*Usage:*

zen4RLogger\$new(logger = NULL)

*Arguments:*

logger logger type NULL, 'INFO', or 'DEBUG'

## <span id="page-7-3"></span>Method getClassName(): Get object class name

*Usage:* zen4RLogger\$getClassName()

*Returns:* the class name, object of class character

## <span id="page-7-4"></span>Method getClass(): Get object class

*Usage:* zen4RLogger\$getClass() *Returns:* the class, object of class R6

<span id="page-7-5"></span>Method clone(): The objects of this class are cloneable with this method.

*Usage:* zen4RLogger\$clone(deep = FALSE) *Arguments:* deep Whether to make a deep clone.

## Note

Logger class used internally by zen4R

<span id="page-8-0"></span>ZenodoManager *ZenodoManager*

#### Description

ZenodoManager

ZenodoManager

#### Format

[R6Class](#page-0-0) object.

## Value

Object of [R6Class](#page-0-0) for modelling an ZenodoManager

## Super class

[zen4R::zen4RLogger](#page-0-0) -> ZenodoManager

## Public fields

sandbox Zenodo manager sandbox status, TRUE if we interact with Sandbox infra anonymous Zenodo manager anonymous status, TRUE when no token is specified

#### Methods

#### Public methods:

- [ZenodoManager\\$new\(\)](#page-10-0)
- [ZenodoManager\\$getToken\(\)](#page-10-1)
- [ZenodoManager\\$getLanguages\(\)](#page-10-2)
- [ZenodoManager\\$getLanguageById\(\)](#page-10-3)
- [ZenodoManager\\$getLicenses\(\)](#page-11-0)
- [ZenodoManager\\$getLicenseById\(\)](#page-11-1)
- [ZenodoManager\\$getResourceTypes\(\)](#page-11-2)
- [ZenodoManager\\$getResourceTypeById\(\)](#page-11-3)
- [ZenodoManager\\$getCommunities\(\)](#page-11-4)
- [ZenodoManager\\$getCommunityById\(\)](#page-12-0)
- [ZenodoManager\\$submitRecordToCommunities\(\)](#page-12-1)
- [ZenodoManager\\$removeRecordFromCommunities\(\)](#page-12-2)
- [ZenodoManager\\$getRecordCommunities\(\)](#page-12-3)
- [ZenodoManager\\$createReviewRequest\(\)](#page-12-4)
- [ZenodoManager\\$getReviewRequest\(\)](#page-13-0)
- [ZenodoManager\\$deleteReviewRequest\(\)](#page-13-1)
- [ZenodoManager\\$submitRecordForReview\(\)](#page-13-2)
- [ZenodoManager\\$getGrants\(\)](#page-13-3)
- [ZenodoManager\\$getAwards\(\)](#page-13-4)
- [ZenodoManager\\$getGrantsByName\(\)](#page-14-0)
- [ZenodoManager\\$getAwardsByName\(\)](#page-14-1)
- [ZenodoManager\\$getGrantById\(\)](#page-14-2)
- [ZenodoManager\\$getAwardById\(\)](#page-14-3)
- [ZenodoManager\\$getAffiliations\(\)](#page-15-0)
- [ZenodoManager\\$getAffiliationByName\(\)](#page-15-1)
- [ZenodoManager\\$getAffiliationById\(\)](#page-15-2)
- [ZenodoManager\\$getFunders\(\)](#page-15-3)
- [ZenodoManager\\$getFundersByName\(\)](#page-15-4)
- [ZenodoManager\\$getFunderById\(\)](#page-16-0)
- [ZenodoManager\\$getDepositions\(\)](#page-16-1)
- [ZenodoManager\\$getDepositionByConceptDOI\(\)](#page-16-2)
- [ZenodoManager\\$getDepositionByDOI\(\)](#page-17-0)
- [ZenodoManager\\$getDepositionById\(\)](#page-17-1)
- [ZenodoManager\\$getDepositionByConceptId\(\)](#page-17-2)
- [ZenodoManager\\$depositRecord\(\)](#page-17-3)
- [ZenodoManager\\$reserveDOI\(\)](#page-17-4)
- [ZenodoManager\\$deleteDOI\(\)](#page-17-5)
- [ZenodoManager\\$depositRecordVersion\(\)](#page-18-0)
- [ZenodoManager\\$deleteRecord\(\)](#page-18-1)
- [ZenodoManager\\$deleteRecordByDOI\(\)](#page-18-2)
- [ZenodoManager\\$deleteRecords\(\)](#page-18-3)
- [ZenodoManager\\$createEmptyRecord\(\)](#page-19-0)
- [ZenodoManager\\$editRecord\(\)](#page-19-1)
- [ZenodoManager\\$discardChanges\(\)](#page-19-2)
- [ZenodoManager\\$publishRecord\(\)](#page-19-3)
- [ZenodoManager\\$getFiles\(\)](#page-19-4)
- [ZenodoManager\\$getFile\(\)](#page-20-0)
- [ZenodoManager\\$startFileUpload\(\)](#page-20-1)
- [ZenodoManager\\$completeFileUpload\(\)](#page-20-2)
- [ZenodoManager\\$uploadFile\(\)](#page-20-3)
- [ZenodoManager\\$deleteFile\(\)](#page-20-4)
- [ZenodoManager\\$getRecords\(\)](#page-21-0)
- [ZenodoManager\\$getRecordByConceptDOI\(\)](#page-21-1)
- [ZenodoManager\\$getRecordByDOI\(\)](#page-21-2)
- [ZenodoManager\\$getRecordById\(\)](#page-21-3)
- [ZenodoManager\\$getRecordByConceptId\(\)](#page-22-0)
- [ZenodoManager\\$getRequests\(\)](#page-22-1)
- [ZenodoManager\\$getRequest\(\)](#page-22-2)

#### <span id="page-10-4"></span>ZenodoManager 11

- [ZenodoManager\\$isActionableRequest\(\)](#page-22-3)
- [ZenodoManager\\$acceptRequest\(\)](#page-22-4)
- [ZenodoManager\\$declineRequest\(\)](#page-23-0)
- [ZenodoManager\\$cancelRequest\(\)](#page-23-1)
- [ZenodoManager\\$clone\(\)](#page-23-2)

#### <span id="page-10-0"></span>Method new(): initializes the Zenodo Manager

```
Usage:
ZenodoManager$new(
 url = "https://zenodo.org/api",
  token = zenodo_pat(),
  sandbox = FALSE,logger = NULL,
  keyring_backend = "env"
)
```
#### *Arguments:*

url Zenodo API URL. By default, the url is set to "https://zenodo.org/api". For tests, the Zenodo sandbox API URL can be used: https://sandbox.zenodo.org/api

token the user token. By default an attempt will be made to retrieve token using [zenodo\\_pat](#page-52-1) sandbox Indicates if the Zenodo sandbox platform should be used. Default is FALSE

- logger logger type. The logger can be either NULL, "INFO" (with minimum logs), or "DE-BUG" (for complete curl http calls logs)
- keyring\_backend The **keyring** backend used to store user token. The keyring\_backend can be set to use a different backend for storing the Zenodo token with keyring (Default value is 'env').

<span id="page-10-1"></span>Method getToken(): Get user token

*Usage:*

ZenodoManager\$getToken()

*Returns:* the token, object of class character

<span id="page-10-2"></span>Method getLanguages(): Get Languages supported by Zenodo.

*Usage:*

ZenodoManager\$getLanguages(pretty = TRUE)

*Arguments:*

pretty Prettify the output. By default the argument pretty is set to TRUE which will returns the list of languages as data.frame. Set pretty = FALSE to get the raw list of languages

*Returns:* list of languages as data.frame or list

<span id="page-10-3"></span>Method getLanguageById(): Get language by Id.

*Usage:*

ZenodoManager\$getLanguageById(id)

*Arguments:*

id license id

*Returns:* the license

<span id="page-11-0"></span>Method getLicenses(): Get Licenses supported by Zenodo.

*Usage:*

ZenodoManager\$getLicenses(pretty = TRUE)

*Arguments:*

pretty Prettify the output. By default the argument pretty is set to TRUE which will returns the list of licenses as data.frame. Set pretty = FALSE to get the raw list of licenses.

*Returns:* list of licenses as data.frame or list

<span id="page-11-1"></span>Method getLicenseById(): Get license by Id.

*Usage:*

ZenodoManager\$getLicenseById(id)

*Arguments:*

id license id

*Returns:* the license

<span id="page-11-2"></span>Method getResourceTypes(): Get Resource types supported by Zenodo.

*Usage:*

```
ZenodoManager$getResourceTypes(pretty = TRUE)
```
*Arguments:*

pretty Prettify the output. By default the argument pretty is set to TRUE which will returns the list of resource types as data. frame. Set pretty = FALSE to get the raw list of resource types

*Returns:* list of resource types as data.frame or list

<span id="page-11-3"></span>Method getResourceTypeById(): Get resource type by Id.

*Usage:*

ZenodoManager\$getResourceTypeById(id)

*Arguments:*

id resource type id

*Returns:* the resource type

<span id="page-11-4"></span>Method getCommunities(): Get Communities supported by Zenodo.

*Usage:*

```
ZenodoManager$getCommunities(pretty = TRUE, q = "", size = 500)
```
*Arguments:*

- pretty Prettify the output. By default the argument pretty is set to TRUE which will returns the list of communities as data.frame. Set pretty = FALSE to get the raw list of communities
- q an ElasticSearch compliant query, object of class character. Default is emtpy. Note that the Zenodo API restrains a maximum number of 10,000 records to be retrieved. Consequently, not all communities can be listed from Zenodo, a query has to be specified.

## <span id="page-12-5"></span>ZenodoManager 13

size number of communities to be returned. By default equal to 500

*Returns:* list of communities as data.frame or list

<span id="page-12-0"></span>Method getCommunityById(): Get community by Id.

*Usage:*

ZenodoManager\$getCommunityById(id)

*Arguments:*

id community id

*Returns:* the community

<span id="page-12-1"></span>Method submitRecordToCommunities(): Submit a published record to one or more community

```
Usage:
ZenodoManager$submitRecordToCommunities(
 record,
  communities = list(),
 message = NULL
\lambda
```
*Arguments:*

record an object of class [ZenodoRecord](#page-24-1)

communities communities to which the record will be submitted

message message to send to the community curator(s), either a text or a named list for each community in case a community-specific message should be sent

*Returns:* a submission object of class list, or NULL if nothing was submitted

<span id="page-12-2"></span>Method removeRecordFromCommunities(): Remove a record from one or more community

*Usage:*

ZenodoManager\$removeRecordFromCommunities(record, communities = list())

*Arguments:*

record an object of class [ZenodoRecord](#page-24-1)

communities communities to which the record will be submitted

*Returns:* TRUE if removed, FALSE otherwise

<span id="page-12-3"></span>Method getRecordCommunities(): Get record communities

*Usage:*

ZenodoManager\$getRecordCommunities(record)

*Arguments:*

record object of class ZenodoRecord

*Returns:* the list of communities in which the record was included

<span id="page-12-4"></span>Method createReviewRequest(): Creates a record review request in a community

*Usage:*

<span id="page-13-5"></span>ZenodoManager\$createReviewRequest(record, community)

*Arguments:*

record an object of class [ZenodoRecord](#page-24-1)

community a community to which the record is submitted for review and publication

*Returns:* a review request object of class list, or NULL if nothing was submitted

<span id="page-13-0"></span>Method getReviewRequest(): Get a record review request

*Usage:*

ZenodoManager\$getReviewRequest(record)

*Arguments:*

record an object of class [ZenodoRecord](#page-24-1)

*Returns:* a review request object of class list, or NULL if nothing exists

#### <span id="page-13-1"></span>Method deleteReviewRequest(): Deletes a review request

*Usage:*

ZenodoManager\$deleteReviewRequest(record)

*Arguments:*

record an object of class [ZenodoRecord](#page-24-1)

*Returns:* TRUE if deleted, FALSE otherwise

<span id="page-13-2"></span>Method submitRecordForReview(): Submits a record for review. Prior to this submission, a community has to be selected for a record. This is done by using the method createReviewRequest(record, community).

*Usage:*

```
ZenodoManager$submitRecordForReview(recordId, message = NULL)
```
*Arguments:*

recordId the ID of a Zenodo record message message content for the submission. Optional

*Returns:* TRUE if submitted, FALSE otherwise

<span id="page-13-3"></span>Method getGrants(): GetGrants supported by Zenodo. DEPRECATED: replaced by getAwards

*Usage:*

ZenodoManager\$getGrants(q = "", pretty = TRUE, size = 500)

*Arguments:*

- q an ElasticSearch compliant query, object of class character. Default is emtpy. Note that the Zenodo API restrains a maximum number of 10,000 records to be retrieved. Consequently, not all grants can be listed from Zenodo, a query has to be specified.
- pretty Prettify the output. By default the argument pretty is set to TRUE which will returns the list of grants as data.frame. Set pretty = FALSE to get the raw list of grants

size number of grants to be returned. By default equal to 500.

<span id="page-13-4"></span>*Returns:* list of grants as data.frame or list

Method getAwards(): Get Awards supported by Zenodo.

*Usage:*

ZenodoManager\$getAwards(q = "", pretty = TRUE, size = 500)

*Arguments:*

- q an ElasticSearch compliant query, object of class character. Default is emtpy. Note that the Zenodo API restrains a maximum number of 10,000 records to be retrieved. Consequently, not all awards can be listed from Zenodo, a query has to be specified.
- pretty Prettify the output. By default the argument pretty is set to TRUE which will returns the list of awards as data.frame. Set pretty = FALSE to get the raw list of awards

size number of awards to be returned. By default equal to 500.

*Returns:* list of awards as data.frame or list

<span id="page-14-0"></span>Method getGrantsByName(): Get grants by name. DEPRECATED: replaced by getAwardByName

*Usage:*

ZenodoManager\$getGrantsByName(name, pretty = TRUE)

*Arguments:*

name name

pretty Prettify the output. By default the argument pretty is set to TRUE which will returns the list of grants as data.frame. Set pretty = FALSE to get the raw list of grants

*Returns:* list of grants as data.frame or list

<span id="page-14-1"></span>Method getAwardsByName(): Get awards by name.

*Usage:*

ZenodoManager\$getAwardsByName(name, pretty = TRUE)

*Arguments:*

name name

pretty Prettify the output. By default the argument pretty is set to TRUE which will returns the list of awards as data.frame. Set pretty = FALSE to get the raw list of awards

*Returns:* list of awards as data.frame or list

<span id="page-14-2"></span>Method getGrantById(): Get grant by Id.DEPRECATED: replaced by getAwardById

*Usage:*

ZenodoManager\$getGrantById(id)

*Arguments:*

id grant id

*Returns:* the grant

<span id="page-14-3"></span>Method getAwardById(): Get award by Id.

*Usage:*

ZenodoManager\$getAwardById(id)

*Arguments:*

id award id

*Returns:* the award

<span id="page-15-0"></span>Method getAffiliations(): Get Affiliations supported by Zenodo.

*Usage:*

```
ZenodoManager$getAffiliations(q = "", pretty = TRUE, size = 500)
```
*Arguments:*

- q an ElasticSearch compliant query, object of class character. Default is emtpy. Note that the Zenodo API restrains a maximum number of 10,000 records to be retrieved. Consequently, not all affiliations can be listed from Zenodo, a query has to be specified.
- pretty Prettify the output. By default the argument pretty is set to TRUE which will returns the list of affiliations as data. frame. Set pretty  $=$  FALSE to get the raw list of affiliations
- size number of affiliations to be returned. By default equal to 500.

*Returns:* list of affiliations as data.frame or list

<span id="page-15-1"></span>Method getAffiliationByName(): Get affiliations by name.

*Usage:*

ZenodoManager\$getAffiliationByName(name, pretty = TRUE)

*Arguments:*

name name

pretty Prettify the output. By default the argument pretty is set to TRUE which will returns the list of affiliations as data.frame. Set pretty  $=$  FALSE to get the raw list of affiliations

*Returns:* list of affiliations as data.frame or list

<span id="page-15-2"></span>Method getAffiliationById(): Get affiliation by Id.

*Usage:*

ZenodoManager\$getAffiliationById(id)

*Arguments:*

id affiliation id

*Returns:* the affiliation

<span id="page-15-3"></span>Method getFunders(): Get Funders supported by Zenodo based on a query.

*Usage:*

ZenodoManager\$getFunders( $q = ""$ , pretty = TRUE, size = 500)

*Arguments:*

- q an ElasticSearch compliant query, object of class character. Default is emtpy. Note that the Zenodo API restrains a maximum number of 10,000 records to be retrieved. Consequently, not all funders can be listed from Zenodo, a query has to be specified.
- pretty Prettify the output. By default the argument pretty is set to TRUE which will returns the list of funders as data.frame. Set pretty = FALSE to get the raw list of funders

size number of funders to be returned. By default equal to 500

*Returns:* list of funders as data.frame or list

<span id="page-15-4"></span>Method getFundersByName(): Get funders by name.

*Usage:*

ZenodoManager\$getFundersByName(name, pretty = TRUE)

*Arguments:*

name name

pretty Prettify the output. By default the argument pretty is set to TRUE which will returns the list of funders as data.frame. Set pretty = FALSE to get the raw list of funders

*Returns:* list of funders as data.frame or list

<span id="page-16-0"></span>Method getFunderById(): Get funder by Id.

*Usage:* ZenodoManager\$getFunderById(id) *Arguments:* id funder id *Returns:* the funder

<span id="page-16-1"></span>Method getDepositions(): Get the list of Zenodo records deposited in your Zenodo workspace (user records). By default the list of depositions will be returned by page with a size of 10 results per page (default size of the Zenodo API). The parameter q allows to specify an ElasticSearchcompliant query to filter depositions (default query is empty to retrieve all records). The argument all\_versions, if set to TRUE allows to get all versions of records as part of the depositions list. The argument exact specifies that an exact matching is wished, in which case paginated search will be disabled (only the first search page will be returned). Examples of ElasticSearch queries for Zenodo can be found at [https://help.zenodo.org/guides/search/.](https://help.zenodo.org/guides/search/)

```
Usage:
ZenodoManager$getDepositions(
 q = ",
 size = 10,
 all_versions = FALSE,
 exact = TRUE,quiet = FALSE)
```
*Arguments:*

q Elastic-Search-compliant query, as object of class character. Default is ""

size number of depositions to be retrieved per request (paginated). Default is 10

all\_versions object of class logical indicating if all versions of deposits have to be retrieved. Default is FALSE

exact object of class logical indicating if exact matching has to be applied. Default is TRUE quiet object of class logical indicating if logs have to skipped. Default is FALSE

*Returns:* a list of ZenodoRecord

<span id="page-16-2"></span>Method getDepositionByConceptDOI(): Get a Zenodo deposition record by concept DOI (generic DOI common to all deposition record versions).

*Usage:*

ZenodoManager\$getDepositionByConceptDOI(conceptdoi)

*Arguments:*

conceptdoi the concept DOI, object of class character

*Returns:* an object of class ZenodoRecord if record does exist, NULL otherwise

## <span id="page-17-0"></span>Method getDepositionByDOI(): Get a Zenodo deposition record by DOI.

*Usage:*

ZenodoManager\$getDepositionByDOI(doi)

*Arguments:*

doi the DOI, object of class character

*Returns:* an object of class ZenodoRecord if record does exist, NULL otherwise

<span id="page-17-1"></span>Method getDepositionById(): Get a Zenodo deposition record by ID.

*Usage:*

ZenodoManager\$getDepositionById(recid)

*Arguments:*

recid the record ID, object of class character

*Returns:* an object of class ZenodoRecord if record does exist, NULL otherwise

<span id="page-17-2"></span>Method getDepositionByConceptId(): Get a Zenodo deposition record by concept ID.

*Usage:*

ZenodoManager\$getDepositionByConceptId(conceptrecid)

*Arguments:*

conceptrecid the record concept ID, object of class character

*Returns:* an object of class ZenodoRecord if record does exist, NULL otherwise

<span id="page-17-3"></span>Method depositRecord(): Deposits a record on Zenodo.

*Usage:*

```
ZenodoManager$depositRecord(record, reserveDOI = TRUE, publish = FALSE)
```
*Arguments:*

record the record to deposit, object of class ZenodoRecord

reserveDOI reserve DOI. By default TRUE

publish object of class logical indicating if record has to be published (default FALSE). Can be set to TRUE (to use CAUTIOUSLY, only if you want to publish your record)

*Returns:* object of class ZenodoRecord

<span id="page-17-4"></span>Method reserveDOI(): Reserves a DOI for a deposition (draft record)

*Usage:*

ZenodoManager\$reserveDOI(record)

*Arguments:*

record the record to deposit, object of class ZenodoRecord

<span id="page-17-5"></span>*Returns:* object of class ZenodoRecord

Method deleteDOI(): Reserves a DOI for a deposition (draft record)

*Usage:*

ZenodoManager\$deleteDOI(record)

*Arguments:*

record the record for which DOI has to be deleted, object of class ZenodoRecord

*Returns:* object of class ZenodoRecord

<span id="page-18-0"></span>Method depositRecordVersion(): Deposits a record version on Zenodo.

```
Usage:
ZenodoManager$depositRecordVersion(
  record,
 delete_latest_files = TRUE,
  files = list(),
  publish = FALSE
)
```
*Arguments:*

record the record version to deposit, object of class ZenodoRecord

delete\_latest\_files object of class logical indicating if latest files have to be deleted. Default is TRUE

files a list of files to be uploaded with the new record version

publish object of class logical indicating if record has to be published (default FALSE)

*Returns:* TRUE if deposited (and eventually published), FALSE otherwise

<span id="page-18-1"></span>Method deleteRecord(): Deletes a record given its ID

*Usage:*

ZenodoManager\$deleteRecord(recordId)

*Arguments:*

recordId the ID of the record to be deleted

*Returns:* TRUE if deleted, FALSE otherwise

<span id="page-18-2"></span>Method deleteRecordByDOI(): Deletes a record by DOI

*Usage:*

ZenodoManager\$deleteRecordByDOI(doi)

*Arguments:*

doi the DOI of the record to be deleted

*Returns:* TRUE if deleted, FALSE otherwise

<span id="page-18-3"></span>Method deleteRecords(): Deletes all Zenodo deposited (unpublished) records. The parameter q allows to specify an ElasticSearch-compliant query to filter depositions (default query is empty to retrieve all records). Examples of ElasticSearch queries for Zenodo can be found at [https://help.zenodo.org/guides/search/.](https://help.zenodo.org/guides/search/)

*Usage:*

ZenodoManager\$deleteRecords( $q = "$ ", size = 10)

*Arguments:*

q an ElasticSearch compliant query, object of class character

size number of records to be passed to \$getDepositions method

*Returns:* TRUE if all records have been deleted, FALSE otherwise

<span id="page-19-0"></span>Method createEmptyRecord(): Creates an empty record in the Zenodo deposit. Returns the record newly created in Zenodo, as an object of class ZenodoRecord with an assigned identifier.

*Usage:*

ZenodoManager\$createEmptyRecord(reserveDOI = TRUE)

*Arguments:*

reserveDOI reserve DOI. By default TRUE

*Returns:* an object of class ZenodoRecord

<span id="page-19-1"></span>Method editRecord(): Unlocks a record already submitted. Required to edit metadata of a Zenodo record already published.

*Usage:* ZenodoManager\$editRecord(recordId)

*Arguments:*

recordId the ID of the record to unlock and set in editing mode.

*Returns:* an object of class ZenodoRecord

<span id="page-19-2"></span>Method discardChanges(): Discards changes on a Zenodo record. Deleting a draft for an unpublished record will remove the draft and associated files from the system. Deleting a draft for a published record will remove the draft but not the published record.

*Usage:*

ZenodoManager\$discardChanges(recordId)

*Arguments:*

recordId the ID of the record for which changes have to be discarded.

*Returns:* an object of class ZenodoRecord

<span id="page-19-3"></span>Method publishRecord(): Publishes a Zenodo record.

*Usage:*

ZenodoManager\$publishRecord(recordId)

*Arguments:*

recordId the ID of the record to be published.

*Returns:* an object of class ZenodoRecord

<span id="page-19-4"></span>Method getFiles(): Get list of files attached to a Zenodo record.

*Usage:*

ZenodoManager\$getFiles(recordId)

*Arguments:*

recordId the ID of the record.

#### ZenodoManager 21

*Returns:* list of files

<span id="page-20-0"></span>Method getFile(): Get a file record metadata.

*Usage:*

ZenodoManager\$getFile(recordId, filename)

*Arguments:*

recordId the ID of the record.

filename filename

*Returns:* the file metadata

<span id="page-20-1"></span>Method startFileUpload(): Start a file upload. The method will create a key for the file to be uploaded This method is essentially for internal purpose, and is called directly in uploadFile for user convenience and for backward compatibility with the legacy Zenodo API.

*Usage:*

ZenodoManager\$startFileUpload(path, recordId)

*Arguments:*

path Local path of the file recordId ID of the record

<span id="page-20-2"></span>Method completeFileUpload(): Completes a file upload. The method will complete a file upload through a commit operation This method is essentially for internal purpose, and is called directly in uploadFile for user convenience and for backward compatibility with the legacy Zenodo API.

*Usage:* ZenodoManager\$completeFileUpload(path, recordId) *Arguments:*

path Local path of the file recordId ID of the record

<span id="page-20-3"></span>Method uploadFile(): Uploads a file to a Zenodo record. With the new Zenodo Invenio RDM API, this method internally calls startFileUpload to create a file record (with a filename key) at start, followed by the actual file content upload. At this stage, the file upload is in "pending" status. At the end, the function calls completeFileUpload to commit the file which status becomes "completed".

*Usage:* ZenodoManager\$uploadFile(path, record = NULL) *Arguments:* path Local path of the file

record object of class ZenodoRecord

<span id="page-20-4"></span>Method deleteFile(): Deletes a file for a record. With the new Zenodo Invenio RDM API, if a file is deleted although its status was pending, only the upload content is deleted, and the file upload record (identified by a filename key) is kept. If the status was completed (with a file commit), the file record is deleted.

*Usage:* ZenodoManager\$deleteFile(recordId, filename) *Arguments:* recordId ID of the record filename name of the file to be deleted

<span id="page-21-0"></span>Method getRecords(): Get the list of Zenodo records. By defaut the list of records will be returned by page with a size of 10 results per page (default size of the Zenodo API). The parameter q allows to specify an ElasticSearch-compliant query to filter depositions (default query is empty to retrieve all records). The argument all\_versions, if set to TRUE allows to get all versions of records as part of the depositions list. The argument exact specifies that an exact matching is wished, in which case paginated search will be disabled (only the first search page will be returned). Examples of ElasticSearch queries for Zenodo can be found at [https://help.zenodo.org/guides/search/.](https://help.zenodo.org/guides/search/)

#### *Usage:*

ZenodoManager\$getRecords(q = "", size = 10, all\_versions = FALSE, exact = TRUE)

*Arguments:*

q Elastic-Search-compliant query, as object of class character. Default is ""

size number of records to be retrieved per request (paginated). Default is 10

all\_versions object of class logical indicating if all versions of records have to be retrieved. Default is FALSE

exact object of class logical indicating if exact matching has to be applied. Default is TRUE quiet object of class logical indicating if logs have to skipped. Default is FALSE

*Returns:* a list of ZenodoRecord

<span id="page-21-1"></span>Method getRecordByConceptDOI(): Get Record by concept DOI

*Usage:*

ZenodoManager\$getRecordByConceptDOI(conceptdoi)

*Arguments:*

conceptdoi the concept DOI

*Returns:* a object of class ZenodoRecord

#### <span id="page-21-2"></span>Method getRecordByDOI(): Get Record by DOI

*Usage:*

ZenodoManager\$getRecordByDOI(doi)

*Arguments:*

doi the DOI

*Returns:* a object of class ZenodoRecord

#### <span id="page-21-3"></span>Method getRecordById(): Get Record by ID

*Usage:*

ZenodoManager\$getRecordById(recid)

*Arguments:*

## ZenodoManager 23

recid the record ID

*Returns:* a object of class ZenodoRecord

## <span id="page-22-0"></span>Method getRecordByConceptId(): Get Record by concept ID

*Usage:*

ZenodoManager\$getRecordByConceptId(conceptrecid)

*Arguments:*

conceptrecid the concept ID

*Returns:* a object of class ZenodoRecord

<span id="page-22-1"></span>Method getRequests(): Search requests

*Usage:*

ZenodoManager\$getRequests(q = "", sort = "bestmatch", size = 10)

*Arguments:*

- q Search query used to filter results based on ElasticSearch's query string syntax. e.g. https://www.elastic.co/guide/en/ela dsl-query-string-query.html#query-string-syntax
- sort Sort search results. Built-in options are "bestmatch", "name", "newest", "oldest" (default: "bestmatch" or "newest").

size number of records to be retrieved per request (paginated). Default is 10

*Returns:* a list of ZenodoRecord

#### <span id="page-22-2"></span>Method getRequest(): Get a request

*Usage:* ZenodoManager\$getRequest(request\_id)

*Arguments:*

request\_id the request ID

*Returns:* the request list object, NULL otherwise

<span id="page-22-3"></span>Method isActionableRequest(): Checks if the request can be subject to an operation (accept, decline, cancel) depending on its status. To be subject to an operation, a request should not be closed or expired

*Usage:*

ZenodoManager\$isActionableRequest(request\_id)

*Arguments:*

request\_id the request ID

*Returns:* TRUE if

<span id="page-22-4"></span>Method acceptRequest(): Accepts a request

*Usage:*

ZenodoManager\$acceptRequest(request\_id, message = NULL)

*Arguments:*

request\_id the request ID

<span id="page-23-0"></span>*Returns:* TRUE if accepted, FALSE otherwise Method declineRequest(): Declines a request *Usage:* ZenodoManager\$declineRequest(request\_id, message = NULL) *Arguments:* request\_id the request ID message optional message reason for declination *Returns:* TRUE if declined, FALSE otherwise Method cancelRequest(): Cancels a request

<span id="page-23-1"></span>*Usage:*

ZenodoManager\$cancelRequest(request\_id, message = NULL)

*Arguments:*

request\_id the request ID message optional message reason for cancelation *Returns:* TRUE if canceled, FALSE otherwise

message optional message reason for acceptance

<span id="page-23-2"></span>Method clone(): The objects of this class are cloneable with this method.

*Usage:* ZenodoManager\$clone(deep = FALSE) *Arguments:*

deep Whether to make a deep clone.

#### Note

Main user class to be used with zen4R

#### Author(s)

Emmanuel Blondel <emmanuel.blondel1@gmail.com>

## Examples

```
## Not run:
 ZENODO <- ZenodoManager$new(
    url = "https://sandbox.zenodo.org/api",
     token = "<your_token>",
    logger = "INFO")
 #create (deposit) an empty record
 newRec <- ZENODO$createEmptyRecord()
 #create and fill a local (not yet deposited) record
```

```
myrec <- ZenodoRecord$new()
myrec$setTitle("my R package")
myrec$setDescription("A description of my R package")
myrec$setUploadType("software")
myrec$addCreator(
  firstname = "John", lastname = "Doe",
  affiliation = "Independent", orcid = "0000-0000-0000-0000"
 )
myrec$setLicense("mit")
myrec$setAccessRight("open")
myrec$setDOI("mydoi") #use this method if your DOI has been assigned elsewhere, outside Zenodo
#deposit the record
myrec <- ZENODO$depositRecord(myrec)
#publish a record (with caution!!)
#this method will PUBLISH the deposition done earlier
ZENODO$publishRecord(myrec$id)
#With even more caution the publication can be done with a shortcut argument at deposit time
ZENODO$depositRecord(myrec, publish = TRUE)
#delete a record (by id)
```

```
#this methods only works for unpublished deposits
#(if a record is published, it cannot be deleted anymore!)
ZENODO$deleteRecord(myrec$id)
```
#HOW TO UPLOAD FILES to a deposit

```
#upload a file
ZENODO$uploadFile("path/to/your/file", record = myrec)
```

```
#list files
zen_files <- ZENODO$getFiles(myrec$id)
```

```
#delete a file?
ZENODO$deleteFile(myrec$id, zen_files[[1]]$filename)
```
## End(Not run)

<span id="page-24-1"></span>ZenodoRecord *ZenodoRecord*

#### Description

```
ZenodoRecord
ZenodoRecord
```
#### Format

[R6Class](#page-0-0) object.

## <span id="page-25-0"></span>Value

Object of [R6Class](#page-0-0) for modelling an ZenodoRecord

#### Super class

[zen4R::zen4RLogger](#page-0-0) -> ZenodoRecord

## Public fields

created record creation date

updated record update date

revision\_id revision id

is\_draft is draft

is\_published is published

status record status

versions versions

access access policies

files list of files associated to the record

id record id

links list of links associated to the record

metadata metadata elements associated to the record

parent parent record

pids pids

stats stats

## Methods

#### Public methods:

- [ZenodoRecord\\$new\(\)](#page-28-0)
- [ZenodoRecord\\$getStats\(\)](#page-28-1)
- [ZenodoRecord\\$getId\(\)](#page-28-2)
- [ZenodoRecord\\$getParentId\(\)](#page-28-3)
- [ZenodoRecord\\$getConceptId\(\)](#page-28-4)
- [ZenodoRecord\\$setDOI\(\)](#page-28-5)
- [ZenodoRecord\\$getDOI\(\)](#page-29-0)
- [ZenodoRecord\\$getConceptDOI\(\)](#page-29-1)
- [ZenodoRecord\\$setAccessPolicyRecord\(\)](#page-29-2)
- [ZenodoRecord\\$setAccessPolicyFiles\(\)](#page-29-3)
- [ZenodoRecord\\$setAccessPolicyEmbargo\(\)](#page-29-4)
- [ZenodoRecord\\$setResourceType\(\)](#page-29-5)
- [ZenodoRecord\\$setUploadType\(\)](#page-29-6)
- [ZenodoRecord\\$setPublicationType\(\)](#page-30-0)

- [ZenodoRecord\\$setImageType\(\)](#page-30-1)
- [ZenodoRecord\\$setPublisher\(\)](#page-30-2)
- [ZenodoRecord\\$setPublicationDate\(\)](#page-30-3)
- [ZenodoRecord\\$addDate\(\)](#page-30-4)
- [ZenodoRecord\\$removeDate\(\)](#page-31-0)
- [ZenodoRecord\\$setTitle\(\)](#page-31-1)
- [ZenodoRecord\\$addAdditionalTitle\(\)](#page-31-2)
- [ZenodoRecord\\$removeAdditionalTitle\(\)](#page-31-3)
- [ZenodoRecord\\$setDescription\(\)](#page-31-4)
- [ZenodoRecord\\$addAdditionalDescription\(\)](#page-32-0)
- [ZenodoRecord\\$removeAdditionalDescription\(\)](#page-32-1)
- [ZenodoRecord\\$addPersonOrOrg\(\)](#page-32-2)
- [ZenodoRecord\\$removePersonOrOrg\(\)](#page-33-0)
- [ZenodoRecord\\$addCreator\(\)](#page-33-1)
- [ZenodoRecord\\$removeCreatorByName\(\)](#page-34-0)
- [ZenodoRecord\\$removeCreatorByAffiliation\(\)](#page-34-1)
- [ZenodoRecord\\$removeCreatorByORCID\(\)](#page-34-2)
- [ZenodoRecord\\$removeCreatorByGND\(\)](#page-34-3)
- [ZenodoRecord\\$removeCreatorByISNI\(\)](#page-34-4)
- [ZenodoRecord\\$removeCreatorByROR\(\)](#page-35-0)
- [ZenodoRecord\\$addContributor\(\)](#page-35-1)
- [ZenodoRecord\\$removeContributorByName\(\)](#page-35-2)
- [ZenodoRecord\\$removeContributorByAffiliation\(\)](#page-36-0)
- [ZenodoRecord\\$removeContributorByORCID\(\)](#page-36-1)
- [ZenodoRecord\\$removeContributorByGND\(\)](#page-36-2)
- [ZenodoRecord\\$removeContributorByISNI\(\)](#page-36-3)
- [ZenodoRecord\\$removeContributorByROR\(\)](#page-36-4)
- [ZenodoRecord\\$addRight\(\)](#page-36-5)
- [ZenodoRecord\\$setLicense\(\)](#page-37-0)
- [ZenodoRecord\\$setVersion\(\)](#page-37-1)
- [ZenodoRecord\\$addLanguage\(\)](#page-37-2)
- [ZenodoRecord\\$setLanguage\(\)](#page-37-3)
- [ZenodoRecord\\$addRelatedIdentifier\(\)](#page-38-0)
- [ZenodoRecord\\$removeRelatedIdentifier\(\)](#page-38-1)
- [ZenodoRecord\\$setReferences\(\)](#page-38-2)
- [ZenodoRecord\\$addReference\(\)](#page-39-0)
- [ZenodoRecord\\$removeReference\(\)](#page-39-1)
- [ZenodoRecord\\$setSubjects\(\)](#page-39-2)
- [ZenodoRecord\\$setKeywords\(\)](#page-39-3)
- [ZenodoRecord\\$addSubject\(\)](#page-39-4)
- [ZenodoRecord\\$addKeyword\(\)](#page-39-5)
- [ZenodoRecord\\$removeSubject\(\)](#page-39-6)
- [ZenodoRecord\\$removeKeyword\(\)](#page-40-0)
- [ZenodoRecord\\$setNotes\(\)](#page-40-1)
- [ZenodoRecord\\$addFunding\(\)](#page-40-2)
- [ZenodoRecord\\$addGrant\(\)](#page-40-3)
- [ZenodoRecord\\$setGrants\(\)](#page-40-4)
- [ZenodoRecord\\$removeGrant\(\)](#page-41-0)
- [ZenodoRecord\\$setJournalTitle\(\)](#page-41-1)
- [ZenodoRecord\\$setJournalVolume\(\)](#page-41-2)
- [ZenodoRecord\\$setJournalIssue\(\)](#page-41-3)
- [ZenodoRecord\\$setJournalPages\(\)](#page-41-4)
- [ZenodoRecord\\$setConferenceTitle\(\)](#page-41-5)
- [ZenodoRecord\\$setConferenceAcronym\(\)](#page-42-0)
- [ZenodoRecord\\$setConferenceDates\(\)](#page-42-1)
- [ZenodoRecord\\$setConferencePlace\(\)](#page-42-2)
- [ZenodoRecord\\$setConferenceUrl\(\)](#page-42-3)
- [ZenodoRecord\\$setConferenceSession\(\)](#page-42-4)
- [ZenodoRecord\\$setConferenceSessionPart\(\)](#page-42-5)
- [ZenodoRecord\\$setImprintPublisher\(\)](#page-42-6)
- [ZenodoRecord\\$setImprintISBN\(\)](#page-43-0)
- [ZenodoRecord\\$setImprintPlace\(\)](#page-43-1)
- [ZenodoRecord\\$setPartofTitle\(\)](#page-43-2)
- [ZenodoRecord\\$setPartofPages\(\)](#page-43-3)
- [ZenodoRecord\\$setThesisUniversity\(\)](#page-43-4)
- [ZenodoRecord\\$addThesisSupervisor\(\)](#page-43-5)
- [ZenodoRecord\\$removeThesisSupervisor\(\)](#page-44-0)
- [ZenodoRecord\\$removeThesisSupervisorByName\(\)](#page-44-1)
- [ZenodoRecord\\$removeThesisSupervisorByAffiliation\(\)](#page-44-2)
- [ZenodoRecord\\$removeThesisSupervisorByORCID\(\)](#page-44-3)
- [ZenodoRecord\\$removeThesisSupervisorByGND\(\)](#page-44-4)
- [ZenodoRecord\\$addLocation\(\)](#page-45-0)
- [ZenodoRecord\\$removeLocation\(\)](#page-45-1)
- [ZenodoRecord\\$exportAs\(\)](#page-45-2)
- [ZenodoRecord\\$exportAsBibTeX\(\)](#page-45-3)
- [ZenodoRecord\\$exportAsCSL\(\)](#page-45-4)
- [ZenodoRecord\\$exportAsDataCite\(\)](#page-46-0)
- [ZenodoRecord\\$exportAsDublinCore\(\)](#page-46-1)
- [ZenodoRecord\\$exportAsDCAT\(\)](#page-46-2)
- [ZenodoRecord\\$exportAsJSON\(\)](#page-46-3)
- [ZenodoRecord\\$exportAsJSONLD\(\)](#page-46-4)
- [ZenodoRecord\\$exportAsGeoJSON\(\)](#page-46-5)
- [ZenodoRecord\\$exportAsMARCXML\(\)](#page-47-0)
- [ZenodoRecord\\$exportAsAllFormats\(\)](#page-47-1)

- <span id="page-28-6"></span>• [ZenodoRecord\\$listFiles\(\)](#page-47-2)
- [ZenodoRecord\\$downloadFiles\(\)](#page-47-3)
- [ZenodoRecord\\$print\(\)](#page-48-0)
- [ZenodoRecord\\$toDCEntry\(\)](#page-48-1)
- [ZenodoRecord\\$getFirstDOI\(\)](#page-48-2)
- [ZenodoRecord\\$getLastDOI\(\)](#page-48-3)
- [ZenodoRecord\\$getVersions\(\)](#page-48-4)
- [ZenodoRecord\\$clone\(\)](#page-49-1)

<span id="page-28-0"></span>Method new(): method is used to instantiate a [ZenodoRecord](#page-24-1)

*Usage:*

```
ZenodoRecord$new(obj = NULL, logger = "INFO")
```
*Arguments:*

obj an optional list object to create the record

logger a logger to print log messages. It can be either NULL, "INFO" (with minimum logs), or "DEBUG" (for complete curl http calls logs)

<span id="page-28-1"></span>Method getStats(): Get record statistics

*Usage:*

ZenodoRecord\$getStats()

*Returns:* statistics as data.frame

<span id="page-28-2"></span>Method getId(): Get the record Id

*Usage:*

ZenodoRecord\$getId()

*Returns:* the Id, object of class character

<span id="page-28-3"></span>Method getParentId(): Get the parent record Id

*Usage:*

ZenodoRecord\$getParentId()

*Returns:* the parent Id, object of class character

<span id="page-28-4"></span>Method getConceptId(): Get the concept record Id

*Usage:*

ZenodoRecord\$getConceptId()

*Returns:* the concept Id, object of class character

<span id="page-28-5"></span>Method setDOI(): Set the DOI. This method can be used if a DOI has been already assigned outside Zenodo.

*Usage:*

ZenodoRecord\$setDOI(doi, provider = NULL, client = NULL)

*Arguments:*

doi DOI to set for the record

provider DOI provider client DOI client

<span id="page-29-0"></span>Method getDOI(): Get the record DOI.

*Usage:*

ZenodoRecord\$getDOI()

*Returns:* the DOI, object of class character

<span id="page-29-1"></span>Method getConceptDOI(): Get the concept (generic) DOI. The concept DOI is a generic DOI common to all versions of a Zenodo record.

*Usage:*

ZenodoRecord\$getConceptDOI()

*Returns:* the concept DOI, object of class character

<span id="page-29-2"></span>Method setAccessPolicyRecord(): Set the access policy for record, among values "public" (default) or "restricted" In Zenodo, in principle, the access policy 'restricted' is not available for records.

*Usage:* ZenodoRecord\$setAccessPolicyRecord(access = c("public", "restricted"))

*Arguments:*

access access policy ('public' or 'restricted')

<span id="page-29-3"></span>Method setAccessPolicyFiles(): Set the access policy for files, among values "public" (default) or "restricted"

*Usage:*

```
ZenodoRecord$setAccessPolicyFiles(access = c("public", "restricted"))
```
*Arguments:*

access access policy ('public' or 'restricted')

<span id="page-29-4"></span>Method setAccessPolicyEmbargo(): Set access policy embargo options

*Usage:*

ZenodoRecord\$setAccessPolicyEmbargo(active = FALSE, until = NULL, reason = "")

*Arguments:*

active whether embargo is active or not. Default is FALSE

until embargo date, object of class Date. Default is NULL. Must be provided if embargo is active

reason embargo reason, object of class character. Default is an empty string

<span id="page-29-5"></span>Method setResourceType(): Set the resource type (mandatory).

*Usage:*

ZenodoRecord\$setResourceType(resourceType)

*Arguments:*

<span id="page-29-6"></span>resourceType record resource type

Method setUploadType(): Set the upload type (mandatory). Deprecated since zen4R 1.0

*Usage:*

ZenodoRecord\$setUploadType(uploadType)

*Arguments:*

uploadType record upload type among the following values: 'publication', 'poster', 'presentation', 'dataset', 'image', 'video', 'software', 'lesson', 'physicalobject', 'other'

<span id="page-30-0"></span>Method setPublicationType(): Set the publication type (mandatory if upload type is 'publication'). Deprecated since zen4R 1.0

*Usage:*

ZenodoRecord\$setPublicationType(publicationType)

*Arguments:*

publicationType record publication type among the following values: 'annotationcollection', 'book', 'section', 'conferencepaper', 'datamanagementplan', 'article', 'patent', 'preprint', 'deliverable', 'milestone', 'proposal', 'report', 'softwaredocumentation', 'taxonomictreatment', 'technicalnote', 'thesis', 'workingpaper', 'other'

<span id="page-30-1"></span>Method setImageType(): Set the image type (mandatory if image type is 'image'). Deprecated since zen4R 1.0

*Usage:*

ZenodoRecord\$setImageType(imageType)

*Arguments:*

imageType record publication type among the following values: 'figure','plot', 'drawing','diagram','photo', or 'other'

<span id="page-30-2"></span>Method setPublisher(): Set the publisher

*Usage:*

ZenodoRecord\$setPublisher(publisher)

*Arguments:*

publisher publisher object of class character

<span id="page-30-3"></span>Method setPublicationDate(): Set the publication date. For more information on the accepted format, please check https://inveniordm.docs.cern.ch/reference/metadata/#publication-date-1

*Usage:*

ZenodoRecord\$setPublicationDate(publicationDate)

*Arguments:*

publicationDate object of class character

<span id="page-30-4"></span>Method addDate(): Add date

*Usage:*

ZenodoRecord\$addDate(date, type, description = NULL)

*Arguments:*

#### date date

type type of date, among following values: 'accepted', 'available', 'collected', 'copyrighted', 'created', 'issued', 'other', 'submitted', 'updated', 'valid', 'withdrawn' description free text, specific information about the date

#### <span id="page-31-0"></span>Method removeDate(): Remove a date

*Usage:* ZenodoRecord\$removeDate(date, type) *Arguments:* date the date to remove type the date type of the date to be removed *Returns:* TRUE if removed, FALSE otherwise

## <span id="page-31-1"></span>Method setTitle(): Set the record title.

*Usage:* ZenodoRecord\$setTitle(title) *Arguments:* title object of class character

#### <span id="page-31-2"></span>Method addAdditionalTitle(): Add additional record title

*Usage:* ZenodoRecord\$addAdditionalTitle(title, type, lang = "eng")

*Arguments:*

title title free text

type type of title, among following values: alternative-title, subtitle, translated-title, other

lang language id

*Returns:* TRUE if added, FALSE otherwise

<span id="page-31-3"></span>Method removeAdditionalTitle(): Removes additional record title.

*Usage:*

ZenodoRecord\$removeAdditionalTitle(title, type, lang = "eng")

*Arguments:*

title title free text

type type of title, among following values: abstract, methods, series-information, table-ofcontents, technical-info, other

lang language id

*Returns:* TRUE if removed, FALSE otherwise

#### <span id="page-31-4"></span>Method setDescription(): Set the record description

*Usage:*

ZenodoRecord\$setDescription(description)

*Arguments:*

description object of class character

<span id="page-32-0"></span>Method addAdditionalDescription(): Add additional record description

*Usage:*

```
ZenodoRecord$addAdditionalDescription(description, type, lang = "eng")
```
*Arguments:*

description description free text

type type of description, among following values: abstract, methods, series-information, tableof-contents, technical-info, other

lang language id

*Returns:* TRUE if added, FALSE otherwise

<span id="page-32-1"></span>Method removeAdditionalDescription(): Removes additional record description

*Usage:*

```
ZenodoRecord$removeAdditionalDescription(description, type, lang = "eng")
```
*Arguments:*

description description free text

type type of description, among following values: abstract, methods, series-information, tableof-contents, technical-info, other

lang language id

*Returns:* TRUE if removed, FALSE otherwise

<span id="page-32-2"></span>Method addPersonOrOrg(): Add a person or organization for the record. For persons, the approach is to use the firstname and lastname arguments, that by default will be concatenated for Zenodo as lastname, firstname. For organizations, use the name argument.

## *Usage:*

```
ZenodoRecord$addPersonOrOrg(
  firstname = NULL,
  lastname = NULL,
  name = paste(lastname, firstname, sep = ", "),
  orcid = NULL,
  gnd = NULL,isni = NULL,
  ror = NULL,role = NULL,
  affiliations = NULL,
  sandbox = FALSE,
  type
\lambdaArguments:
firstname person first name
lastname person last name
name organization name
orcid person or organization ORCID (optional)
```
- gnd person or organization GND (optional)
- isni person or organization ISNI (optional)
- ror person or organization ROR (optional)
- role role, values among: contactperson, datacollector, datacurator, datamanager, distributor, editor, funder, hostinginstitution, producer, projectleader, projectmanager, projectmember, registrationagency, registrationauthority, relatedperson, researcher, researchgroup, rightsholder, supervisor, sponsor, workpackageleader, other
- affiliations person or organization affiliations (optional)
- sandbox Use the Zenodo sandbox infrastructure as basis to control available affiliations. Default is FALSE
- type type of person or org (creators/contributors)
- *Returns:* TRUE if added, FALSE otherwise

<span id="page-33-0"></span>**Method** removePersonOrOrg(): Removes a person or organization by a property. The by parameter should be the name of the person or organization property ('name', 'affiliation','orcid','gnd','isni','ror').

*Usage:*

ZenodoRecord\$removePersonOrOrg(by, property, type)

*Arguments:*

by property used as criterion to remove the person or organization

property property value used to remove the person or organization

type type of person or org (creators / contributors)

*Returns:* TRUE if removed, FALSE otherwise

<span id="page-33-1"></span>Method addCreator(): Add a creator for the record. For persons, the approach is to use the firstname and lastname arguments, that by default will be concatenated for Zenodo as lastname, firstname. For organizations, use the name argument.

## *Usage:*

```
ZenodoRecord$addCreator(
  firstname = NULL,
  lastname = NULL,
  name = paste(lastname, firstname, sep = ", "),
  \text{orcid} = \text{NULL},
  gnd = NULL,isni = NULL,
  ror = NULL,role = NULL,
  affiliations = NULL,
  sandbox = FALSE)
Arguments:
```
firstname person first name lastname person last name name organization name orcid creator ORCID (optional) gnd creator GND (optional)

isni creator ISNI (optional)

ror creator ROR (optional)

role role, values among: contactperson, datacollector, datacurator, datamanager, distributor, editor, funder, hostinginstitution, producer, projectleader, projectmanager, projectmember, registrationagency, registrationauthority, relatedperson, researcher, researchgroup, rightsholder, supervisor, sponsor, workpackageleader, other

affiliations creator affiliations (optional)

sandbox Use the Zenodo sandbox infrastructure as basis to control available affiliations. Default is FALSE

*Returns:* TRUE if added, FALSE otherwise

<span id="page-34-0"></span>Method removeCreatorByName(): Removes a creator by name.

*Usage:*

ZenodoRecord\$removeCreatorByName(name)

*Arguments:*

name creator name

*Returns:* TRUE if removed, FALSE otherwise

<span id="page-34-1"></span>Method removeCreatorByAffiliation(): Removes a creator by affiliation.

*Usage:*

ZenodoRecord\$removeCreatorByAffiliation(affiliation)

*Arguments:*

affiliation creator affiliation

*Returns:* TRUE if removed, FALSE otherwise

#### <span id="page-34-2"></span>Method removeCreatorByORCID(): Removes a creator by ORCID.

*Usage:* ZenodoRecord\$removeCreatorByORCID(orcid)

*Arguments:*

orcid creator ORCID

*Returns:* TRUE if removed, FALSE otherwise

#### <span id="page-34-3"></span>Method removeCreatorByGND(): Removes a creator by GND.

*Usage:* ZenodoRecord\$removeCreatorByGND(gnd) *Arguments:* gnd creator GND *Returns:* TRUE if removed, FALSE otherwise

#### <span id="page-34-4"></span>Method removeCreatorByISNI(): Removes a creator by ISNI.

*Usage:*

ZenodoRecord\$removeCreatorByISNI(isni)

*Arguments:*

isni creator ISNI

*Returns:* TRUE if removed, FALSE otherwise

<span id="page-35-0"></span>Method removeCreatorByROR(): Removes a creator by ROR.

*Usage:*

ZenodoRecord\$removeCreatorByROR(ror)

*Arguments:*

ror creator ROR

*Returns:* TRUE if removed, FALSE otherwise

<span id="page-35-1"></span>Method addContributor(): Add a contributor for the record. For persons, the approach is to use the firstname and lastname arguments, that by default will be concatenated for Zenodo as lastname, firstname. For organizations, use the name argument.

*Usage:* ZenodoRecord\$addContributor( firstname = NULL, lastname = NULL, name = paste(lastname, firstname, sep = ", "), orcid = NULL,  $gnd = NULL,$ isni = NULL,  $ror = NULL,$ role = NULL, affiliations = NULL, sandbox  $=$  FALSE  $\lambda$ *Arguments:* firstname person first name lastname person last name name organization name

orcid contributor ORCID (optional)

```
gnd contributor GND (optional)
```

```
isni contributor ISNI (optional)
```
- ror contributor ROR (optional)
- role role, values among: contactperson, datacollector, datacurator, datamanager, distributor, editor, funder, hostinginstitution, producer, projectleader, projectmanager, projectmember, registrationagency, registrationauthority, relatedperson, researcher, researchgroup, rightsholder, supervisor, sponsor, workpackageleader, other

affiliations contributor affiliations (optional)

sandbox Use the Zenodo sandbox infrastructure as basis to control available affiliations. Default is FALSE

<span id="page-35-2"></span>*Returns:* TRUE if added, FALSE otherwise

Method removeContributorByName(): Removes a contributor by name.

*Usage:*

ZenodoRecord\$removeContributorByName(name)

*Arguments:*

name contributor name

*Returns:* TRUE if removed, FALSE otherwise

<span id="page-36-0"></span>Method removeContributorByAffiliation(): Removes a contributor by affiliation.

*Usage:*

ZenodoRecord\$removeContributorByAffiliation(affiliation)

*Arguments:*

affiliation contributor affiliation

*Returns:* TRUE if removed, FALSE otherwise

<span id="page-36-1"></span>Method removeContributorByORCID(): Removes a contributor by ORCID.

*Usage:*

ZenodoRecord\$removeContributorByORCID(orcid)

*Arguments:*

orcid contributor ORCID

*Returns:* TRUE if removed, FALSE otherwise

## <span id="page-36-2"></span>Method removeContributorByGND(): Removes a contributor by GND.

*Usage:*

ZenodoRecord\$removeContributorByGND(gnd)

*Arguments:* gnd contributor GND

*Returns:* TRUE if removed, FALSE otherwise

#### <span id="page-36-3"></span>Method removeContributorByISNI(): Removes a contributor by ISNI.

*Usage:*

ZenodoRecord\$removeContributorByISNI(isni)

*Arguments:*

isni contributor ISNI

*Returns:* TRUE if removed, FALSE otherwise

## <span id="page-36-4"></span>Method removeContributorByROR(): Removes a contributor by ROR.

*Usage:*

ZenodoRecord\$removeContributorByROR(ror)

*Arguments:*

ror contributor ROR

<span id="page-36-5"></span>*Returns:* TRUE if removed, FALSE otherwise

Method addRight(): Add right/license. Please see https://inveniordm.docs.cern.ch/reference/metadata/#rightslicenses-0-n

```
Usage:
ZenodoRecord$addRight(
  id = NULL,title = NULL,
  description = NULL,
  link = NULL,
  sandbox = FALSE
)
Arguments:
id license id
title license title
```
description a multi-lingual list

link license link

sandbox Use the Zenodo sandbox infrastructure as basis to control available licenses. Default is FALSE

<span id="page-37-0"></span>Method setLicense(): Set license. The license should be set with the Zenodo id of the license. If not recognized by Zenodo, the function will return an error. The list of licenses can fetched with the ZenodoManager and the function \$getLicenses().

```
Usage:
```
ZenodoRecord\$setLicense(licenseId, sandbox = FALSE)

*Arguments:*

licenseId a license Id

sandbox Use the Zenodo sandbox infrastructure as basis to control available licenses. Default is FALSE

*Returns:* TRUE if set, FALSE otherwise

<span id="page-37-1"></span>Method setVersion(): Set record version.

*Usage:*

ZenodoRecord\$setVersion(version)

*Arguments:*

version the record version to set

<span id="page-37-2"></span>Method addLanguage(): Adds a language.

*Usage:*

ZenodoRecord\$addLanguage(language)

*Arguments:*

language ISO 639-2 or 639-3 code

<span id="page-37-3"></span>Method setLanguage(): Set the language

*Usage:*

ZenodoRecord\$setLanguage(language) *Arguments:* language ISO 639-2 or 639-3 code

<span id="page-38-0"></span>Method addRelatedIdentifier(): Adds a related identifier with a given scheme and relation type.

```
Usage:
ZenodoRecord$addRelatedIdentifier(
  identifier,
  scheme,
  relation_type,
  resource_type = NULL
)
```
*Arguments:*

identifier identifier

- scheme scheme among following values: ark, arxiv, bibcode, doi, ean13, eissn, handle, igsn, isbn, issn, istc, lissn, lsid, pubmed id, purl, upc, url, urn, w3id
- relation\_type relation type among following values: iscitedby, cites, issupplementto, issupplementedby, iscontinuedby, continues, isdescribedby, describes, hasmetadata, ismetadatafor, isnewversionof, ispreviousversionof, ispartof, haspart, isreferencedby, references, isdocumentedby, documents, iscompiledby, compiles, isvariantformof, isoriginalformof, isidenticalto, isalternateidentifier, isreviewedby, reviews, isderivedfrom, issourceof, requires, isrequiredby, isobsoletedby, obsoletes

resource\_type optional resource type

*Returns:* TRUE if added, FALSE otherwise

<span id="page-38-1"></span>Method removeRelatedIdentifier(): Removes a related identifier with a given scheme/relation\_type

*Usage:*

ZenodoRecord\$removeRelatedIdentifier(identifier, scheme, relation\_type)

*Arguments:*

identifier identifier

- scheme scheme among following values: ark, arxiv, bibcode, doi, ean13, eissn, handle, igsn, isbn, issn, istc, lissn, lsid, pubmed id, purl, upc, url, urn, w3id
- relation\_type relation type among following values: iscitedby, cites, issupplementto, issupplementedby, iscontinuedby, continues, isdescribedby, describes, hasmetadata, ismetadatafor, isnewversionof, ispreviousversionof, ispartof, haspart, isreferencedby, references, isdocumentedby, documents, iscompiledby, compiles, isvariantformof, isoriginalformof, isidenticalto, isalternateidentifier, isreviewedby, reviews, isderivedfrom, issourceof, requires, isrequiredby, isobsoletedby, obsoletes

*Returns:* TRUE if removed, FALSE otherwise

<span id="page-38-2"></span>Method setReferences(): Set references

*Usage:*

ZenodoRecord\$setReferences(references)

*Arguments:*

references a vector or list of references to set for the record

#### <span id="page-39-0"></span>Method addReference(): Add a reference

*Usage:*

ZenodoRecord\$addReference(reference)

*Arguments:*

reference the reference to add

*Returns:* TRUE if added, FALSE otherwise

#### <span id="page-39-1"></span>Method removeReference(): Remove a reference

*Usage:*

ZenodoRecord\$removeReference(reference)

*Arguments:*

reference the reference to remove

*Returns:* TRUE if removed, FALSE otherwise

#### <span id="page-39-2"></span>Method setSubjects(): Set subjects

*Usage:*

ZenodoRecord\$setSubjects(subjects)

*Arguments:*

subjects a vector or list of subjects to set for the record

#### <span id="page-39-3"></span>Method setKeywords(): Set keywords

#### *Usage:*

ZenodoRecord\$setKeywords(keywords)

*Arguments:*

keywords a vector or list of keywords to set for the record

## <span id="page-39-4"></span>Method addSubject(): Add a subject

*Usage:*

ZenodoRecord\$addSubject(subject)

*Arguments:*

subject the subject to add

*Returns:* TRUE if added, FALSE otherwise

## <span id="page-39-5"></span>Method addKeyword(): Add a keyword

*Usage:*

ZenodoRecord\$addKeyword(keyword)

*Arguments:*

keyword the keyword to add

<span id="page-39-6"></span>*Returns:* TRUE if added, FALSE otherwise

Method removeSubject(): Remove a subject

*Usage:*

ZenodoRecord\$removeSubject(subject)

*Arguments:*

subject the subject to remove

*Returns:* TRUE if removed, FALSE otherwise

<span id="page-40-0"></span>Method removeKeyword(): Remove a keyword

*Usage:*

ZenodoRecord\$removeKeyword(keyword)

*Arguments:*

keyword the keyword to remove

*Returns:* TRUE if removed, FALSE otherwise

<span id="page-40-1"></span>Method setNotes(): Set notes. HTML is not allowed

*Usage:*

ZenodoRecord\$setNotes(notes)

*Arguments:*

notes object of class character

<span id="page-40-2"></span>Method addFunding(): Adds funding. Used internally, prefer using addGrant instead.

*Usage:*

ZenodoRecord\$addFunding(funder = NULL, grant = NULL, sandbox = FALSE)

*Arguments:*

funder funder id or name

grant grant id or title

sandbox Use the Zenodo sandbox infrastructure as basis to control available grants. Default is FALSE

<span id="page-40-3"></span>Method addGrant(): Adds a grant to the record metadata.

*Usage:*

ZenodoRecord\$addGrant(grant, sandbox = FALSE)

*Arguments:*

- grant grant to add. The grant should be set with the id of the grant. If not recognized by Zenodo, the function will return an warning only. The list of grants can fetched with the ZenodoManager and the function \$getAwards().
- sandbox Use the Zenodo sandbox infrastructure as basis to control available grants. Default is FALSE

*Returns:* TRUE if added, FALSE otherwise

<span id="page-40-4"></span>Method setGrants(): Set a vector of character strings identifying grants

*Usage:*

ZenodoRecord\$setGrants(grants, sandbox = FALSE)

*Arguments:*

- grants a vector or list of grants Values should among known grants The list of grants can fetched with the ZenodoManager and the function \$getAwards(). Each grant should be set with the Zenodo id of the grant If not recognized by Zenodo, the function will raise a warning only.
- sandbox Use the Zenodo sandbox infrastructure as basis to control available grants. Default is FALSE

<span id="page-41-0"></span>Method removeGrant(): Removes a grant from the record metadata.

*Usage:*

ZenodoRecord\$removeGrant(grant)

*Arguments:*

grant grant to remove. The grant should be set with the Zenodo id of the grant

*Returns:* TRUE if removed, FALSE otherwise

<span id="page-41-1"></span>Method setJournalTitle(): Set Journal title to the record metadata

*Usage:*

ZenodoRecord\$setJournalTitle(title)

*Arguments:*

title a title, object of class character

#### <span id="page-41-2"></span>Method setJournalVolume(): Set Journal volume to the record metadata

*Usage:*

ZenodoRecord\$setJournalVolume(volume)

*Arguments:* volume a volume

<span id="page-41-3"></span>Method setJournalIssue(): Set Journal issue to the record metadata

*Usage:*

ZenodoRecord\$setJournalIssue(issue)

*Arguments:*

issue an issue

#### <span id="page-41-4"></span>Method setJournalPages(): Set Journal pages to the record metadata

*Usage:*

ZenodoRecord\$setJournalPages(pages)

*Arguments:*

pages number of pages

<span id="page-41-5"></span>Method setConferenceTitle(): Set conference title to the record metadata

*Usage:*

ZenodoRecord\$setConferenceTitle(title)

*Arguments:*

title conference title, object of class character

#### <span id="page-42-0"></span>Method setConferenceAcronym(): Set conference acronym to the record metadata

*Usage:*

ZenodoRecord\$setConferenceAcronym(acronym)

*Arguments:*

acronym conference acronym, object of class character

#### <span id="page-42-1"></span>Method setConferenceDates(): Set conference dates to the record metadata

*Usage:*

ZenodoRecord\$setConferenceDates(dates)

*Arguments:*

dates conference dates, object of class character

#### <span id="page-42-2"></span>Method setConferencePlace(): Set conference place to the record metadata

*Usage:* ZenodoRecord\$setConferencePlace(place)

*Arguments:*

place conference place, object of class character

#### <span id="page-42-3"></span>Method setConferenceUrl(): Set conference url to the record metadata

*Usage:* ZenodoRecord\$setConferenceUrl(url) *Arguments:*

url conference url, object of class character

#### <span id="page-42-4"></span>Method setConferenceSession(): Set conference session to the record metadata

*Usage:*

ZenodoRecord\$setConferenceSession(session)

*Arguments:*

session conference session, object of class character

<span id="page-42-5"></span>Method setConferenceSessionPart(): Set conference session part to the record metadata

*Usage:*

ZenodoRecord\$setConferenceSessionPart(part)

*Arguments:*

part conference session part, object of class character

<span id="page-42-6"></span>Method setImprintPublisher(): Set imprint publisher to the record metadata

*Usage:*

ZenodoRecord\$setImprintPublisher(publisher)

*Arguments:* publisher the publisher, object of class character

#### <span id="page-43-0"></span>Method setImprintISBN(): Set imprint ISBN to the record metadata

*Usage:*

ZenodoRecord\$setImprintISBN(isbn)

*Arguments:* isbn the ISBN, object of class character

## <span id="page-43-1"></span>Method setImprintPlace(): Set imprint place to the record metadata

*Usage:*

ZenodoRecord\$setImprintPlace(place)

*Arguments:*

place the place, object of class character

## <span id="page-43-2"></span>Method setPartofTitle(): Set title to which record is part of

*Usage:*

ZenodoRecord\$setPartofTitle(title)

*Arguments:*

title the title, object of class character

## <span id="page-43-3"></span>Method setPartofPages(): Set pages to which record is part of

*Usage:*

ZenodoRecord\$setPartofPages(pages)

*Arguments:*

pages the pages, object of class character

#### <span id="page-43-4"></span>Method setThesisUniversity(): Set thesis university

*Usage:*

ZenodoRecord\$setThesisUniversity(university)

*Arguments:*

university the university, object of class character

#### <span id="page-43-5"></span>Method addThesisSupervisor(): Adds thesis supervisor

```
Usage:
ZenodoRecord$addThesisSupervisor(
  firstname,
  lastname,
  affiliation = NULL,
  \text{orcid} = \text{NULL},
  gnd = NULL
)
```
*Arguments:*

firstname supervisor first name lastname supervisor last name affiliation supervisor affiliation (optional) orcid supervisor ORCID (optional) gnd supervisor GND (optional)

<span id="page-44-0"></span>Method removeThesisSupervisor(): Removes a thesis supervisor by a property. The by parameter should be the name of the thesis supervisor property ('name' - in the form 'lastname, firstname', 'affiliation', 'orcid' or 'gnd').

*Usage:*

ZenodoRecord\$removeThesisSupervisor(by, property)

*Arguments:*

by property used as criterion to remove the thesis supervisor property property value used to remove the thesis supervisor

*Returns:* TRUE if removed, FALSE otherwise

<span id="page-44-1"></span>Method removeThesisSupervisorByName(): Removes a thesis supervisor by name.

*Usage:*

ZenodoRecord\$removeThesisSupervisorByName(name)

*Arguments:*

name thesis supervisor name

*Returns:* TRUE if removed, FALSE otherwise

<span id="page-44-2"></span>Method removeThesisSupervisorByAffiliation(): Removes a thesis supervisor by affiliation

*Usage:*

ZenodoRecord\$removeThesisSupervisorByAffiliation(affiliation)

*Arguments:*

affiliation thesis supervisor affiliation

*Returns:* TRUE if removed, FALSE otherwise

<span id="page-44-3"></span>Method removeThesisSupervisorByORCID(): Removes a thesis supervisor by ORCID

*Usage:*

ZenodoRecord\$removeThesisSupervisorByORCID(orcid)

*Arguments:*

orcid thesis supervisor ORCID

*Returns:* TRUE if removed, FALSE otherwise

<span id="page-44-4"></span>Method removeThesisSupervisorByGND(): Removes a thesis supervisor by GND

*Usage:*

ZenodoRecord\$removeThesisSupervisorByGND(gnd)

*Arguments:*

gnd thesis supervisor GND

*Returns:* TRUE if removed, FALSE otherwise

<span id="page-45-0"></span>Method addLocation(): Adds a location to the record metadata.

*Usage:*

ZenodoRecord\$addLocation(place, description = NULL, lat = NULL, lon = NULL)

*Arguments:*

place place (required) description description lat latitude lon longitude

<span id="page-45-1"></span>Method removeLocation(): Removes a grant from the record metadata.

*Usage:*

ZenodoRecord\$removeLocation(place)

*Arguments:*

place place (required)

*Returns:* TRUE if removed, FALSE otherwise

<span id="page-45-2"></span>Method exportAs(): Exports record to a file by format.

*Usage:*

ZenodoRecord\$exportAs(format, filename, append\_format = TRUE)

*Arguments:*

format the export format to use. Possibles values are: BibTeX, CSL, DataCite, DublinCore, DCAT, JSON, JSON-LD, GeoJSON, MARCXML

filename the target filename (without extension)

append\_format wether format name has to be appended to the filename. Default is TRUE (for backward compatibility reasons). Set it to FALSE if you want to use only the filename.

*Returns:* the writen file name (with extension)

<span id="page-45-3"></span>Method exportAsBibTeX(): Exports record as BibTeX

*Usage:*

ZenodoRecord\$exportAsBibTeX(filename)

*Arguments:*

filename the target filename (without extension)

*Returns:* the writen file name (with extension)

<span id="page-45-4"></span>Method exportAsCSL(): Exports record as CSL

*Usage:*

ZenodoRecord\$exportAsCSL(filename)

*Arguments:*

filename the target filename (without extension)

*Returns:* the writen file name (with extension)

<span id="page-46-0"></span>Method exportAsDataCite(): Exports record as DataCite

*Usage:*

ZenodoRecord\$exportAsDataCite(filename)

*Arguments:*

filename the target filename (without extension)

*Returns:* the writen file name (with extension)

#### <span id="page-46-1"></span>Method exportAsDublinCore(): Exports record as DublinCore

*Usage:*

ZenodoRecord\$exportAsDublinCore(filename)

*Arguments:*

filename the target filename (without extension)

*Returns:* the writen file name (with extension)

## <span id="page-46-2"></span>Method exportAsDCAT(): Exports record as DCAT

*Usage:* ZenodoRecord\$exportAsDCAT(filename)

*Arguments:*

filename the target filename (without extension)

*Returns:* the writen file name (with extension)

#### <span id="page-46-3"></span>Method exportAsJSON(): Exports record as JSON

*Usage:* ZenodoRecord\$exportAsJSON(filename) *Arguments:* filename the target filename (without extension) *Returns:* the writen file name (with extension)

#### <span id="page-46-4"></span>Method exportAsJSONLD(): Exports record as JSONLD

*Usage:* ZenodoRecord\$exportAsJSONLD(filename) *Arguments:*

filename the target filename (without extension)

## <span id="page-46-5"></span>Method exportAsGeoJSON(): Exports record as GeoJSON

*Usage:*

ZenodoRecord\$exportAsGeoJSON(filename)

*Arguments:*

filename the target filename (without extension)

*Returns:* the writen file name (with extension)

<span id="page-47-0"></span>Method exportAsMARCXML(): Exports record as MARCXML

*Usage:*

ZenodoRecord\$exportAsMARCXML(filename)

*Arguments:*

filename the target filename (without extension)

*Returns:* the writen file name (with extension)

<span id="page-47-1"></span>Method exportAsAllFormats(): Exports record in all Zenodo record export formats. This function will create one file per Zenodo metadata formats.

*Usage:*

ZenodoRecord\$exportAsAllFormats(filename)

*Arguments:*

filename the target filename (without extension)

<span id="page-47-2"></span>Method listFiles(): list files attached to the record

*Usage:* ZenodoRecord\$listFiles(pretty = TRUE)

*Arguments:*

pretty whether a pretty output (data.frame) should be returned (default TRUE), otherwise the raw list of files is returned.

*Returns:* the files, as data.frame or list

<span id="page-47-3"></span>Method downloadFiles(): Downloads files attached to the record

```
Usage:
ZenodoRecord$downloadFiles(
 path = ".''.files = list(),
 parallel = FALSE,parallel_handler = NULL,
 cl = NULL,quiet = FALSE,
 overwrite = TRUE,
  timeout = 60,
  ...
)
```
### *Arguments:*

path target download path (by default it will be the current working directory)

files (list of) file(s) to download. If not specified, by default all files will be downloaded.

parallel whether download has to be done in parallel using the chosen parallel\_handler. Default is FALSE

<span id="page-48-5"></span>parallel\_handler The parallel handler to use eg. mclapply. To use a different parallel handler (such as eg parLapply or parSapply), specify its function in parallel\_handler argument. For cluster-based parallel download, this is the way to proceed. In that case, the cluster should be created earlier by the user with makeCluster and passed as cl argument. After downloading all files, the cluster will be stopped automatically.

cl an optional cluster for cluster-based parallel handlers

quiet (default is FALSE) can be set to suppress informative messages (not warnings).

overwrite (default is TRUE) can be set to FALSE to avoid re-downloading existing files.

timeout (default is 60s) see download.file.

... arguments inherited from parallel::mclapply or the custom parallel\_handler can be added (eg. mc.cores for mclapply)

<span id="page-48-0"></span>Method print(): Prints a [ZenodoRecord](#page-24-1)

*Usage:*

 $ZenodoRecord$print(..., format = "internal", depth = 1)$ 

*Arguments:*

- ... any other parameter. Not used
- format format to use for printing. By default, internal uses an **zen4R** internal printing method. Other methods available are those supported by Zenodo for record export, and can be used only if the record has already been published (with a DOI). Attemps to print using a Zenodo export format for a record will raise a warning message and revert to "internal" format
- depth an internal depth parameter for indentation of print statements, in case of listing or recursive use of print

<span id="page-48-1"></span>Method toDCEntry(): Maps to an **atom4R** [DCEntry.](#page-0-0) Note: applies only to published records.

*Usage:*

ZenodoRecord\$toDCEntry()

*Returns:* an object of class DCEntry

<span id="page-48-2"></span>Method getFirstDOI(): Get DOI of the first record version.

*Usage:*

ZenodoRecord\$getFirstDOI()

*Returns:* the first DOI, object of class character

<span id="page-48-3"></span>Method getLastDOI(): Get DOI of the latest record version.

*Usage:*

ZenodoRecord\$getLastDOI()

*Returns:* the last DOI, object of class character

<span id="page-48-4"></span>Method getVersions(): Get record versions with creation/publication date, version (ordering number) and DOI.

*Usage:*

ZenodoRecord\$getVersions()

<span id="page-49-0"></span>*Returns:* a data.frame with the record versions

<span id="page-49-1"></span>Method clone(): The objects of this class are cloneable with this method.

*Usage:* ZenodoRecord\$clone(deep = FALSE) *Arguments:* deep Whether to make a deep clone.

## Note

Internal method. Prefer using addCreator or addContributor Internal method. Prefer using removeCreator or removeContributor See examples in [download\\_zenodo](#page-1-1) utility function.

## Author(s)

Emmanuel Blondel <emmanuel.blondel1@gmail.com>

ZenodoRequest *ZenodoRequest*

## Description

ZenodoRequest

ZenodoRequest

#### Format

[R6Class](#page-0-0) object.

## Value

Object of [R6Class](#page-0-0) for modelling a generic Zenodo request

## Super class

[zen4R::zen4RLogger](#page-0-0) -> ZenodoRequest

## ZenodoRequest 51

## Methods

#### Public methods:

- [ZenodoRequest\\$new\(\)](#page-50-0)
- [ZenodoRequest\\$execute\(\)](#page-50-1)
- [ZenodoRequest\\$getRequest\(\)](#page-50-2)
- [ZenodoRequest\\$getRequestHeaders\(\)](#page-51-0)
- [ZenodoRequest\\$getStatus\(\)](#page-51-1)
- [ZenodoRequest\\$getResponse\(\)](#page-51-2)
- [ZenodoRequest\\$getException\(\)](#page-51-3)
- [ZenodoRequest\\$getResult\(\)](#page-51-4)
- [ZenodoRequest\\$setResult\(\)](#page-51-5)
- [ZenodoRequest\\$clone\(\)](#page-51-6)

## <span id="page-50-0"></span>Method new(): Initializes a ZenodoRequest

```
Usage:
ZenodoRequest$new(
 url,
  type,
 request,
 data = NULL,
 file = NULL,
 progress = FALSE,
 accept = "application/vnd.inveniordm.v1+json",
  token,
 logger = NULL,
  ...
)
```
*Arguments:*

```
url request URL
type Type of request: 'GET', 'POST', 'PUT', 'DELETE'
request the method request
data payload (optional)
file to be uploaded (optional)
progress whether a progress status has to be displayed for download/upload
accept accept header. Default is "application/vnd.inveniordm.v1+json"
token user token
logger the logger type
... any other arg
```
## <span id="page-50-1"></span>Method execute(): Executes the request

```
Usage:
ZenodoRequest$execute()
```
<span id="page-50-2"></span>Method getRequest(): Get request

*Usage:* ZenodoRequest\$getRequest()

## <span id="page-51-0"></span>Method getRequestHeaders(): Get request headers

*Usage:*

ZenodoRequest\$getRequestHeaders()

## <span id="page-51-1"></span>Method getStatus(): Get request status

*Usage:* ZenodoRequest\$getStatus()

#### <span id="page-51-2"></span>Method getResponse(): Get request response

*Usage:* ZenodoRequest\$getResponse()

## <span id="page-51-3"></span>Method getException(): Get request exception

*Usage:* ZenodoRequest\$getException()

## <span id="page-51-4"></span>Method getResult(): Get request result

*Usage:* ZenodoRequest\$getResult()

## <span id="page-51-5"></span>Method setResult(): Set request result

*Usage:* ZenodoRequest\$setResult(result)

*Arguments:* result result to be set

<span id="page-51-6"></span>Method clone(): The objects of this class are cloneable with this method.

*Usage:* ZenodoRequest\$clone(deep = FALSE) *Arguments:* deep Whether to make a deep clone.

Note

Abstract class used internally by zen4R

## Author(s)

Emmanuel Blondel <emmanuel.blondel1@gmail.com>

<span id="page-52-1"></span><span id="page-52-0"></span>zenodo\_pat *zenodo\_pat*

## Description

Get Zenodo personal access token, looking in env var 'ZENODO\_PAT'

## Usage

zenodo\_pat(quiet = TRUE)

## Arguments

quiet Hide log message, default is TRUE

# <span id="page-53-0"></span>Index

∗ Request ZenodoRequest, [50](#page-49-0) ∗ Zenodo ZenodoRequest, [50](#page-49-0) ∗ logger zen4RLogger, [7](#page-6-0) ∗ manager ZenodoManager, [9](#page-8-0) ∗ record ZenodoRecord, [25](#page-24-0) ∗ zenodo ZenodoManager, [9](#page-8-0) ZenodoRecord, [25](#page-24-0) DCEntry, *[49](#page-48-5)* download\_zenodo, [2,](#page-1-0) *[50](#page-49-0)* export\_zenodo, [3](#page-2-0) get\_licenses, [4](#page-3-0) get\_versions, [5](#page-4-0) get\_zenodo, [5](#page-4-0) R6Class, *[7](#page-6-0)*, *[9](#page-8-0)*, *[25,](#page-24-0) [26](#page-25-0)*, *[50](#page-49-0)* zen4R, [6](#page-5-0) zen4R-package *(*zen4R*)*, [6](#page-5-0) zen4R::zen4RLogger, *[9](#page-8-0)*, *[26](#page-25-0)*, *[50](#page-49-0)* zen4RLogger, [7](#page-6-0) zenodo\_pat, *[11](#page-10-4)*, [53](#page-52-0) ZenodoManager, [9](#page-8-0) ZenodoRecord, *[3](#page-2-0)*, *[13,](#page-12-5) [14](#page-13-5)*, [25,](#page-24-0) *[29](#page-28-6)*, *[49](#page-48-5)* ZenodoRequest, [50](#page-49-0)